## Data Import

#### **RDS ANALYST**

### Lots of data formats supported

#### **Valid File Formats:**

RDS Data (does not need conversion):

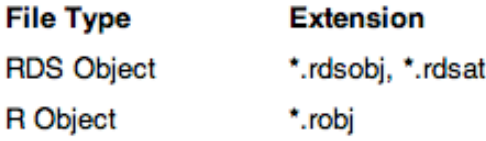

Accepted Data Types (must be converted to RDS format for RDS analysis):

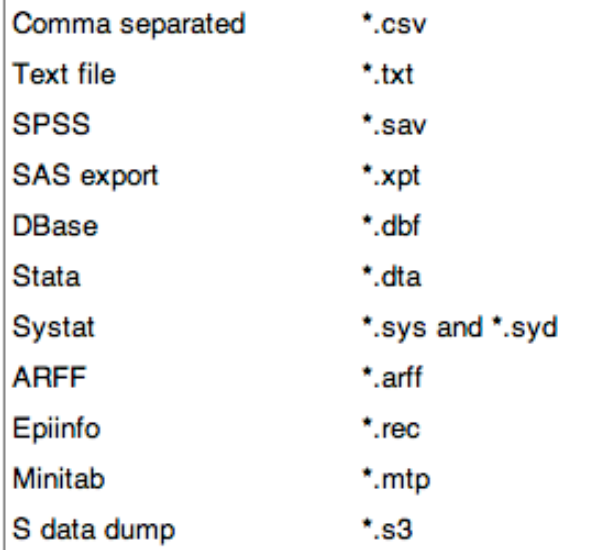

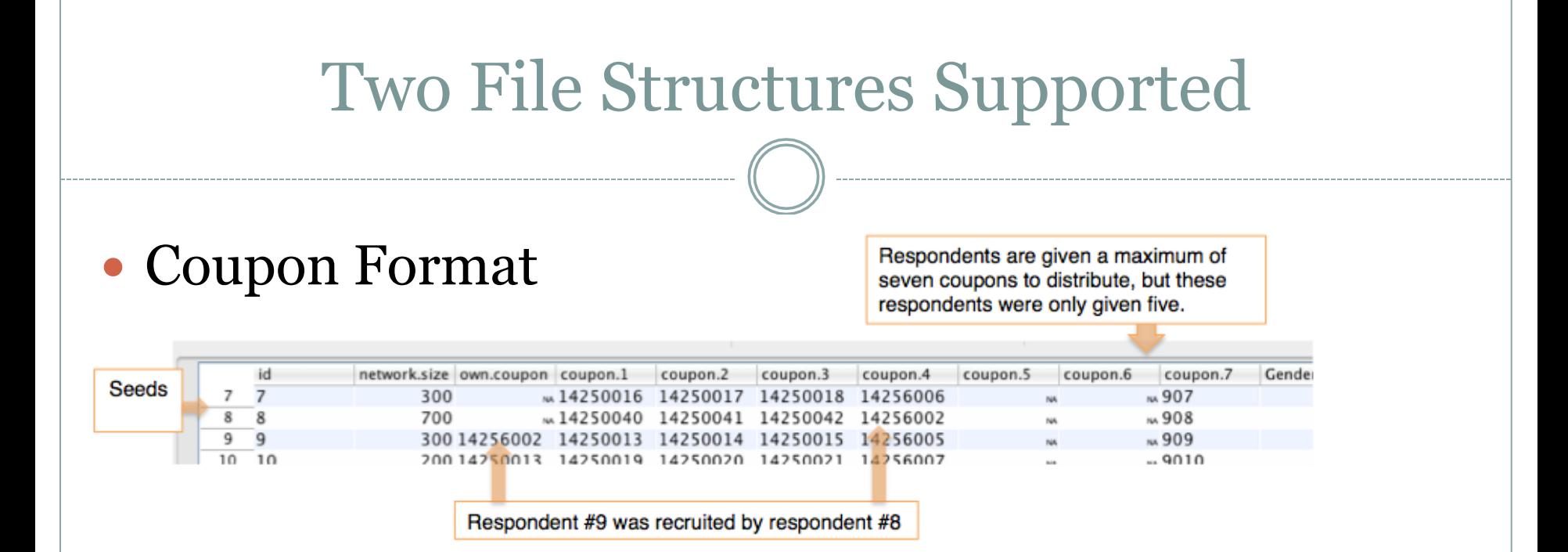

#### Recruiter ID Format

Upon conversion, the wave (of sampling) and seed variables are created from the data if not already present.

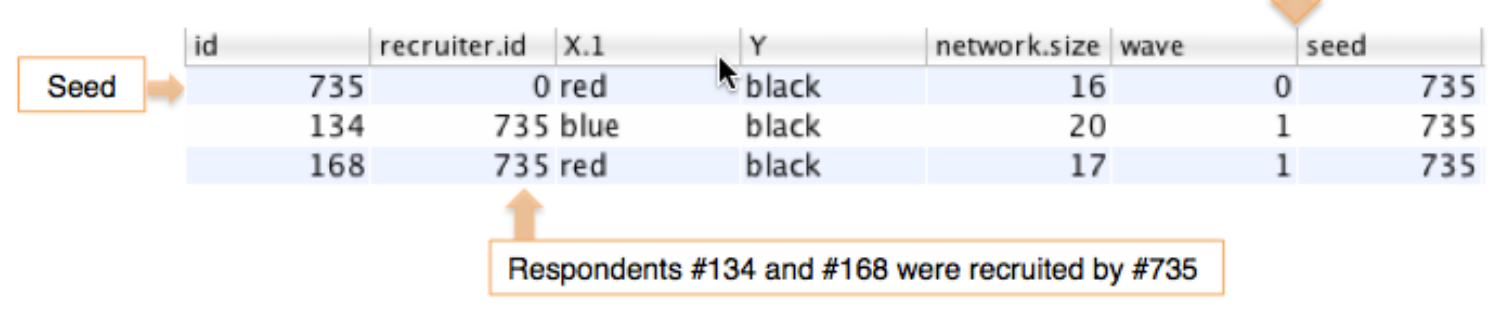

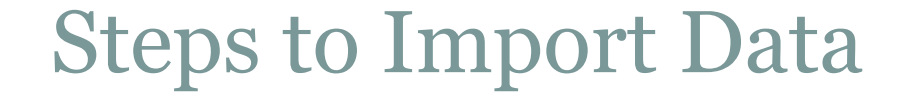

### 1. Read data file into RDS Analyst.

2. Parse recruitment structure.

### Let's do it!

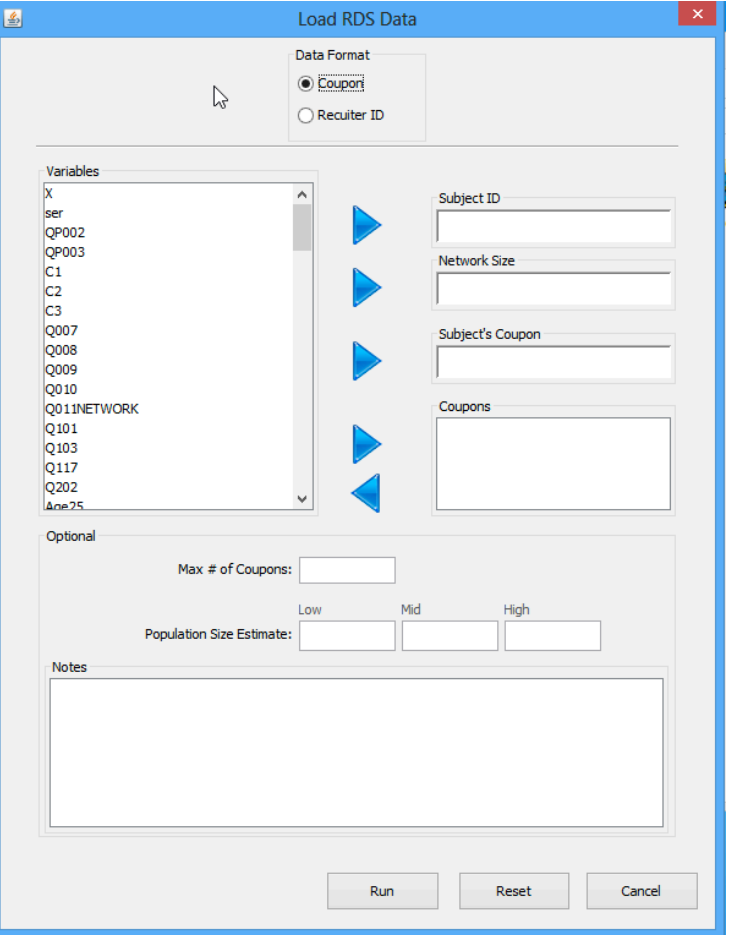

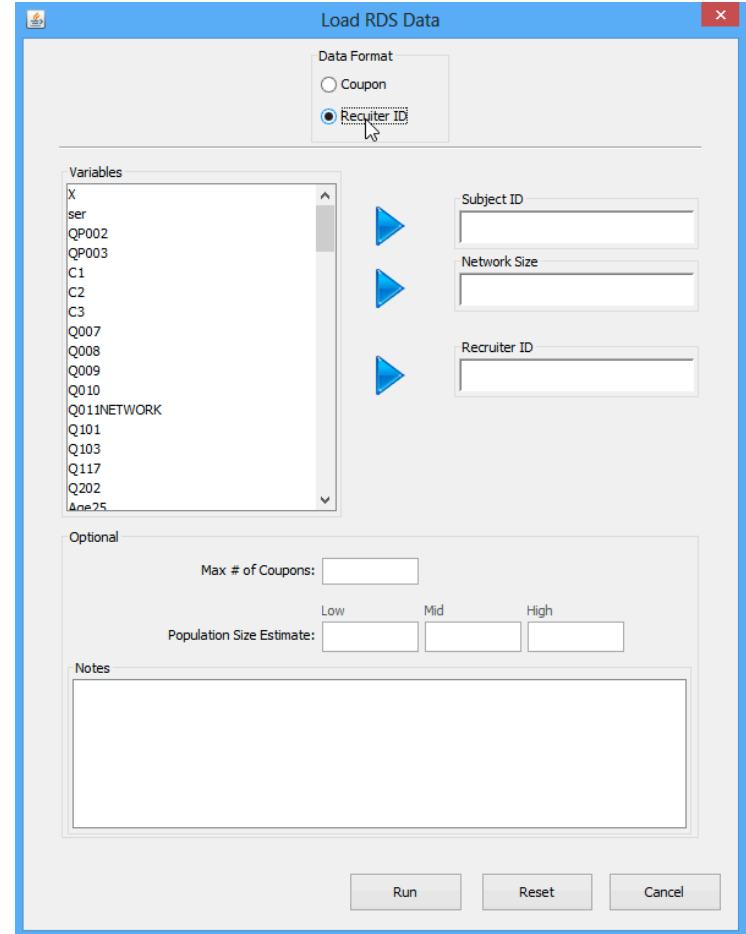

### Data Problems: Data Import

## Problem

#### Each subject must have a unique non-missing ID

### Symptom

### Error message in console when importing

- 1. Edit data to insert missing ids
- 2. Remove extraneous rows

### Data Problems: Importing Coupon Format

### Problem

The subject's coupon must match exactly one of the coupon variables in the recruiter's row.

#### Symptom

#### Incorrect recruitment tree plots

- 1. Fix data entry errors in coupon variables.
- 2. Look for trailing and/or leading white space (spaces) in the coupon variables

#### Data Problems: Importing Recruiter ID Format

### Problem

The subject's coupon must match exactly one of the coupon variables in the recruiter's row.

#### Symptom

Error shown in console, or incorrect recruitment tree plots

- 1. Fix data entry errors in the subject ID and recruiter ID variables.
- 2. Look for trailing and/or leading white space (spaces).

#### Data Problems: Importing Recruiter ID Format

## Problem

All seeds must have the same recruiter ID which can not be present in the Subject ID

#### Symptom

Error shown in console or incorrect recruitment tree plots

- 1. Manually edit the recruiter id's of the seeds.
- 2. Look to make sure the seeds' recruiter id is not present in the subject id.

### Data Problems: Rounding error in IDS

### Problem

# Coupon or ID variables are numeric and some have 15 or more digits.

#### Symptom

#### Recruitment structure incorrectly read in except when using .rdsat and .rdsobj formats.

- 1. Edit variables to have non-numeric type (e.g. add a "c" to the beginning of all coupon variables).
- 2. Put data file in .rdsat format.